## **ФИЗИЧЕСКИЕ ПРОЦЕССЫ В ЭЛЕКТРОННЫХ ПРИБОРАХ**

*УДК 621.373.5*

# **ИССЛЕДОВАНИЕ ВОЗДЕЙСТВИЯ ИМПУЛЬСНЫХ ЭЛЕКТРОМАГНИТНЫХ ПОМЕХ НА УСТОЙЧИВОСТЬ РАБОТЫ КОЛЬЦЕВЫХ ГЕНЕРАТОРОВ**

**© 2022 г. П. С. Глазунов***a***,** *b***, А. М. Салецкий***<sup>a</sup>*

**, В. А. Вдовин***b***, \*** *aМосковский государственный университет им. М. В. Ломоносова, Физический факультет, ул. Колмогорова, 1, стр. 2, Москва, 119991 Российская Федерация*

> *b Институт радиотехники и электроники им. В.А. Котельникова РАН, ул. Моховая, 7, стр. 11, Москва, 125009 Российская Федерация*

> > *\*E-mail: vdv@cplire.ru* Поступила в редакцию 10.03.2022 г. После доработки 24.03.2022 г. Принята к публикации 30.03.2022 г.

Изучена помехоустойчивость кольцевого генератора, состоящего из нечетного числа инверторов, выполненных на основе MOSFET-транзисторов. Рассмотрены случаи, в которых воздействие помехи сводится к скачку фазы меандра колебаний генератора. Получена аналитическая формула для данного скачка фазы. Показано соответствие аналитической формулы результатам численного эксперимента.

**DOI:** 10.31857/S0033849422080058

#### ВВЕДЕНИЕ

Процесс глобальной электрификации привел к тому, что почти каждое цифровое устройство окружено внешними электромагнитными полями. Функционирование цифровых приборов в неблагоприятной электромагнитной обстановке способно приводить к нарушению их работы, что представляет собой серьезную проблему. Действительно, сбои в работе компьютеров и систем автоматизации способны приводить к катастрофическим последствиям (особенно в таких отраслях как электроэнергетика, космическая промышленность, информационная безопасность). Поэтому проблемам электромагнитной совместимости посвящено значительное количество современных трудов.

Например, в статье [1] проведено исследование восприимчивости комплементарных металл оксидных полупроводниковых усилителей к электромагнитным импульсам. В работе [2] рассмотрено влияние электромагнитных помех, вызванных работой автоматического выключателя трансформатора, на оборудование трансформаторной подстанции. В статьях [3, 4] представлены методы ослабления электромагнитных помех, основанные на электромагнитном экранировании. В работе [5] приведены принципы диагностирования трансформаторов электростанций радиочастотным методом. Несмотря на огромный практический интерес, механизмы воздействия электромагнитных импульсов на цифровые системы, приводящие к нарушению их работы, остаются плохо изученными.

Согласно [6] механизмы воздействия внешних электромагнитных полей на электронные схемы условно можно разделить на три группы. К первой группе относятся тепловые воздействия. Ко второй – процессы, обусловленные электрическими разрядами и пробоями. Подобные воздействия исследовались, например, в работе [7]. К третьей группе воздействия относятся сбои и помехи, наведенные электромагнитными импульсами и не приводящие к необратимым повреждениям. В данной работе исследованы механизмы, принадлежащие к третьей группе – обратимые сбои электронных устройств, возникающие вследствие импульсных помех, наведенных в контуре цифрового устройства внешними электромагнитными полями.

В качестве модели типового цифрового устройства рассматривается генератор тактовой частоты. Подобные генераторы предназначены для синхронизации различных вычислительных процессов и являются неотъемлемой частью всех цифровых приборов. Ранее методами вычислительного [6, 8–10] и реального [11] экспериментов изучались процессы воздействия на такие системы. В данной работе предложена усложненная теоретическая модель, позволяющая детально изучать поведение генераторов тактовой частоты, а именно кольцевых генераторов, под внешним воздействием.

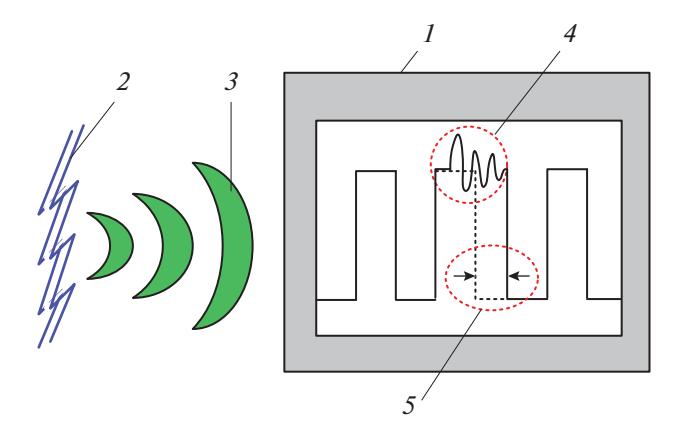

**Рис. 1.** К постановке задачи: *1* – генератор тактовой частоты, *2* – разряд статического электричества, *3* – электромагнитный импульс, *4* – помеха, наведенная в контуре генератора, *5* – фазовый сдвиг меандра.

## 1. ПОСТАНОВКА ЗАДАЧИ

Мы предлагаем следующую постановку задачи (рис. 1). Рассматривается генератор тактовой частоты *1* в процессе генерации колебаний. На некотором расстоянии от него происходит статический разряд *2* электричества, который приводит к возбуждению электромагнитного импульса *3* (т.е. внешнего электромагнитного поля). В автоколебательном контуре импульс *3* наводит помеху *4*, из-за чего форма меандра искажается на некоторое время. Спустя некоторый промежуток времени меандр колебаний приобретает исходную форму. Однако при этом происходит сдвиг фазы колебаний *5*. Данное искажение и фазовый сдвиг способны вызвать нарушение работы цифрового устройства.

Электромагнитная импульсная помеха *3* моделируется с помощью включения импульсных источников напряжения в контур тактового генератора. ЭДС этих источников считаются заданными. Постановка задачи следующая: по заданным ЭДС импульсных источников напряжения и по заданным параметрам модели генератора определить изменение формы меандра колебаний *4*, а также величину фазового сдвига *5*. Далее в качестве характеристики, оценивающей влияние помехи на генераторы тактовой частоты, будем использовать именно величину сдвига фазы меандра колебаний.

Отметим, что в работе не рассматривается сам процесс расчета наведенного в автоколебательном контуре ЭДС по заданной форме электромагнитного импульса *3*, поскольку этот вопрос считается хорошо изученным.

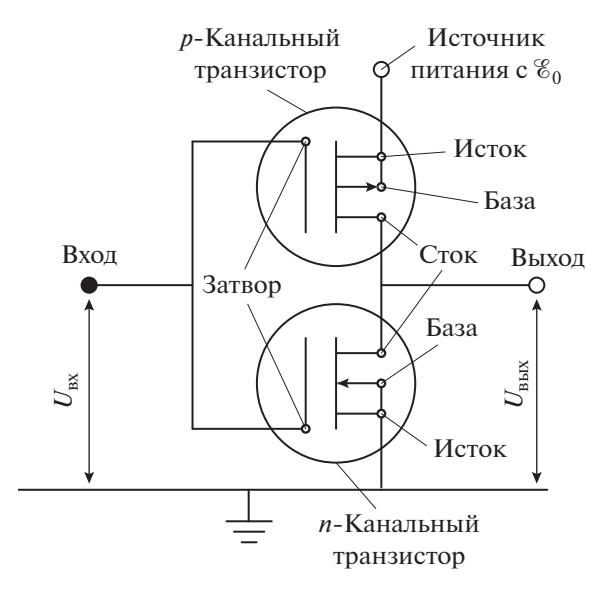

**Рис. 2.** Схема логического инвертора на базе MOSFET транзисторов.  $\mathscr{E}_0$  — напряжение питания.

## 2. МОДЕЛЬ КОЛЬЦЕВОГО ГЕНЕРАТОРА

Рассмотрим модель логического инвертора (рис. 2), выполненного на основе двух MOSFETтранзисторов. На рис. 3 изображена схема кольцевого генератора, образованного из нечетного числа инверторов *N*. Как было сказано выше, воздействие электромагнитных полей на генератор моделируется при помощи импульсных источников ЭДС  $\mathscr{C}_{1,2,3,...N}(t)$ , включенных между инверторами (см. рис. 3). Функции  $\mathscr{E}_{1,2,3,...,N}(t)$  считаются заданными. Каждый из инверторов подключен к источнику питания, обладающему потенциалом  $\mathscr{E}_0$  (см. рис. 2) относительно "земли". Значение  $\mathscr{C}_{0}$  также считается заданным.

Моделирование статической вольт-амперной характеристики транзисторов осуществлялось на основе модели Шихмана–Ходжеса [12]. В данной модели для *n*-канального транзистора при неотрицательных значениях напряжения между стоком и истоком *U*ст-и выражение для тока между стоком и истоком *I*<sub>ст-и</sub> имеет вид

$$
I_{\text{cr-}H}^{n}(U_{3-\mu}, U_{\text{cr-}H}) =
$$
\n
$$
\begin{cases}\n0, U_{3-\mu} - U_{3-\mu}^{*} \leq 0, \\
\beta \left( U_{3-\mu} - U_{3-\mu}^{*} \right)^{2} (1 + \lambda U_{\text{cr-}H}), \\
0 < U_{3-\mu} - U_{3-\mu}^{*} \leq U_{\text{cr-}H}, \\
\beta U_{\text{cr-}H} \left[ 2(U_{3-\mu} - U_{3-\mu}^{*}) - U_{\text{cr-}H} \right] \times \\
\times (1 + \lambda U_{\text{cr-}H}), \quad 0 < U_{\text{cr-}H} \leq U_{3-\mu} - U_{3-\mu}^{*}.\n\end{cases}
$$
\n(1)

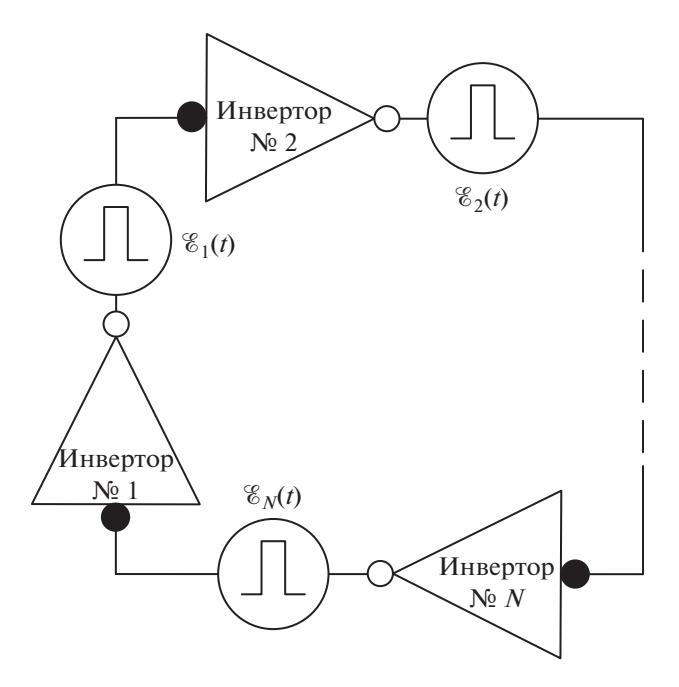

Рис. 3. Схема кольцевого генератора, состоящего из *N* логических инверторов.

Здесь  $U_{3-x}$  – напряжение между затвором и истоком (см. рис. 2),  $U_{3-n}^{*}$  — напряжение отсечки меж-<br>ду затвором и истоком, β — коэффициент прямой проводимости полевого транзистора,  $\lambda$  – параметр модуляции длины канала транзистора. Для

случая  $U_{\rm cr-{\it n}} \leq 0$ :

$$
I_{\text{cr-}H}^{n}(U_{3-\mu}, U_{\text{cr-}H}) =
$$
\n
$$
\begin{cases}\n0, & U_{3-\mu} - U_{3-\mu}^{*} \le 0, \\
-\beta (U_{3-\mu} - U_{3-\mu}^{*})^{2} (1 - \lambda U_{\text{cr-}H}), \\
0 < U_{3-\mu} - U_{3-\mu}^{*} \le -U_{\text{cr-}H}, \\
\beta U_{\text{cr-}H} \left[2(U_{3-\mu} - U_{3-\mu}^{*}) + U_{\text{cr-}H}\right] \times \\
\times (1 - \lambda U_{\text{cr-}H}), & 0 < -U_{\text{cr-}H} \le U_{3-\mu} - U_{3-\mu}^{*}.\n\end{cases}
$$
\n(2)

Здесь использованы значения параметров модели Шихмана-Ходжеса, приведенные в работе [12]:  $U_{2}^* = -2 B$ ,  $\beta = 10^{-4}$ ,  $\lambda = 0$ .

Вольт-амперные характеристики (ВАХ) n-канального транзистора, параметры которых приведены выше, показаны на рис. 4. Далее для простоты считаем, что ВАХ *п*-канального и *р*-канального транзисторов связаны соотношением:  $I_{c_{x-u}}^p(U_{x-u})$  $U_{\text{cr-}H}$ ) =  $I_{\text{cr-}H}^{n}(-U_{3-H}, U_{\text{cr-}H})$ . С учетом данного соотношения, для входного и выходного напряжений инвертора ( $U_{\text{px}}$  и  $U_{\text{bhx}}$ ) справедливы следующие равенства (см. рис. 2):

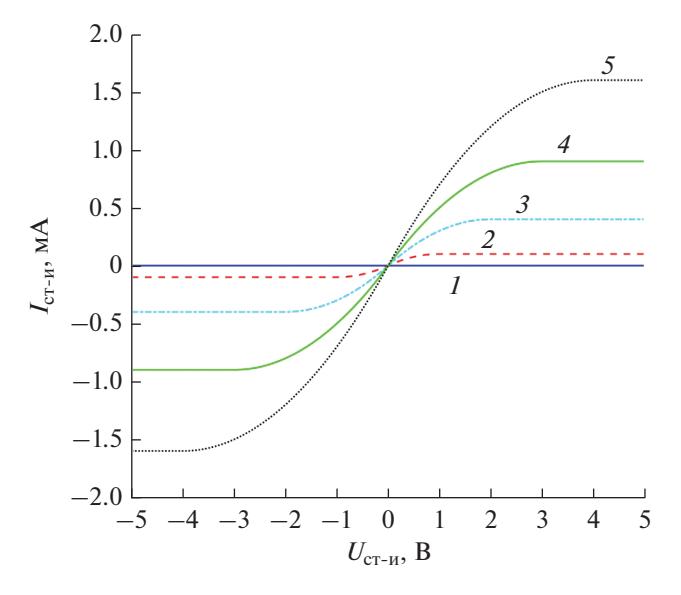

Рис. 4. Вольт-амперная характеристика *п*-канального транзистора при  $U_{3-6} = 2$ , 3, 4, 5 и 6 В (кривые 1-5 соответственно).

1) для *п*-канального транзистора -

 $U_{\text{av}} = U_{\text{ac}}^n = U_{\text{ca}}^n$  и  $U_{\text{av}} = U_{\text{ca}}^n = U_{\text{ca}}^n$ 

2) для р-канального транзистора -

$$
U_{\text{B}x} = \mathcal{E}_0 + U_{3-6}^p = \mathcal{E}_0 + U_{3-n}^p
$$
  
\n
$$
W U_{\text{B}mx} = U_{\text{B}x} + U_{\text{C}r-3}^p = \mathcal{E}_0 + U_{3-n}^p + U_{\text{C}r-3}^p = U_{\text{C}r-6}^p + \mathcal{E}_0 = U_{\text{C}r-n}^p + \mathcal{E}_0.
$$

Напряжение питания  $\mathscr{E}_0$  всюду брали равным 2.2 В, что соответствует значениям рабочего напряжения современных интегральных микросхем [13, с. 8; 14, с. 123-131]. Кроме того, 2.2 В является минимальным напряжением питания для семейства микроконтроллеров с архитектурой PIC, (например, см. модель PIC32MZ0512EFE064-I/PT [15]).

Два транзистора (*n*- и *p*-канальный), соединенные по схеме рис. 2, образуют инвертор. При указанных выше значениях напряжения питания и характеристиках ВАХ зависимость входного напряжения  $U_{\text{av}}$  от выходного напряжения  $U_{\text{max}}$  данного инвертора представлена на рис. 5.

В силу предположения  $I_{c_{x-u}}^p(U_{a-u}, U_{c_{x-u}})$  =

 $= I_{c_{\text{T-H}}}^n(-U_{c_{\text{T-H}}}, U_{c_{\text{T-H}}})$ , данная зависимость представляет собой идеальную ступеньку высотой  $\mathscr{E}_0$ со скачком при  $U_{\text{px}} = U_{3-H}^*$ . Учет особенностей, связанных с асимметрией ВАХ n- и p- канальных транзисторов (асимметрия возникает вследствие различного типа проводимости), приводит к тому, что данное равенство строго не выполняется. При этом "идеальная ступенька" приобретает вид

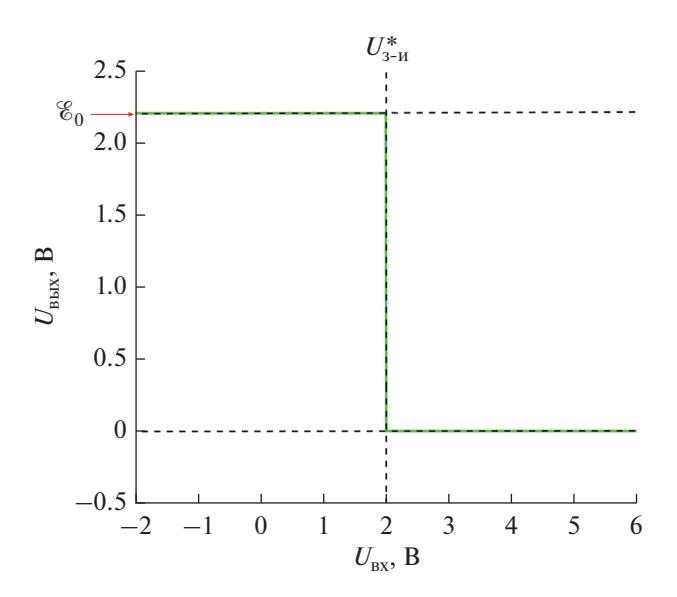

Рис. 5. Зависимость выходного напряжения инвертора  $U_{\text{BX}}$  от входного  $U_{\text{BBX}}$ .

сигмоиды. В наших дальнейших работах мы планируем учесть данный эффект при помощи более точных моделей ВАХ, основанных на понятии поверхностного потенциала.

Моделирование динамических характеристик транзисторов осуществлялось при помощи учета подзатворной емкости. Эквивалентная схема замещения транзисторов в инверторе представлена на рис. 6. На схеме каждый транзистор представляется в виде конденсатора и резистора, сопротивление которого зависит от разности потенциалов между обкладками конденсатора. Здесь  $k$ порядковый номер инвертора в схеме кольцевого генератора;  $C_k^p$  и  $C_k^n$  – подзатворные емкости *p*- и  $n$ -канальных транзисторов; $I_{p,k}^C$  и  $I_{n,k}^C$  — токи, текущие через данные емкости;  $q_k^p$  и  $q_k^n$  - заряды на данных емкостях (направление токов и полярность конденсаторов указана на рис. 6);  $I_{p,k}^{\text{cr-}n}$  и  $I_{n,k}^{c_{T-M}}$  – токи, текущие между стоком и истоком  $p$ и *n*-канальных транзисторов;  $U_{\text{Bx},k}$ ,  $U_{\text{Bb}x,k}$  – входное и выходное напряжение инверторов;  $I_k$  – ток, протекающий от входа  $(k + 1)$ -го инвертора к выходу k-го инвертора.

Данная физическая система, очевидно, обладает свойствами циклической симметрии. Например, пусть известно уравнение, описывающее выходное напряжение k-го инвертора  $U_{\text{rx},k}$ . Из принципа причинности можно сделать вывод, что данное уравнение должно включать в себя характеристики k-го инвертора, а также предыдущего инвертора с номером  $k-1$ . Тогда заменами  $(k-1) \rightarrow k, k \rightarrow (k+1)$  можно получить уравнение для  $(k + 1)$ -го инвертора. При этом следует

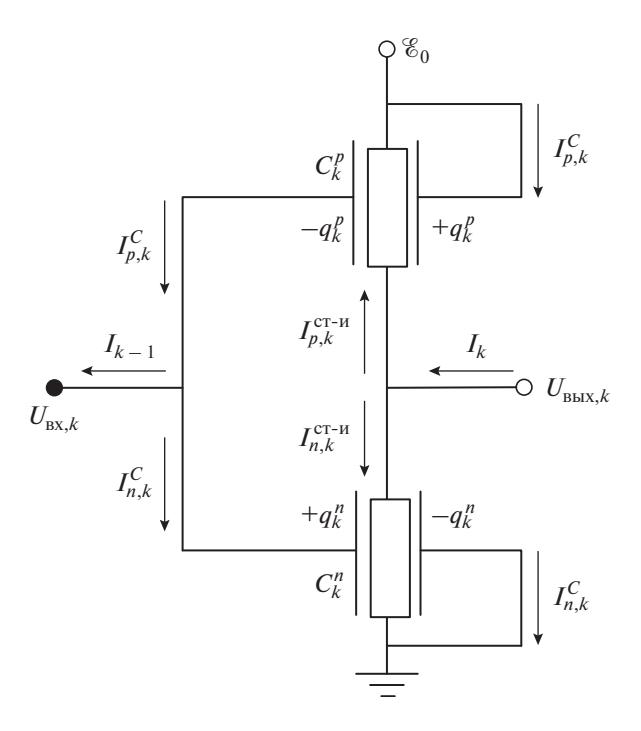

Рис. 6. Эквивалентная схема замещения k-го инвертора. Стрелками обозначены выбранные направления токов.

учитывать, что если необходимо найти связь последнего  $(k = N)$  и первого  $(k = 1)$  инверторов, то следует выполнять замены:  $(N-1) \rightarrow N, N \rightarrow 1$ .

Ниже приведен вывод системы уравнений, описывающей колебания в кольцевом генераторе. Воспользуемся определением силы тока, а также выражением, которое связывает заряд  $q_k^{p,n}$  и напряжение на подзатворных емкостях  $U_k^{n,p}$ :

$$
U_k^{n,p} = q_k^{n,p} / C_k^{n,p}, \qquad (3)
$$

$$
I_{n,p,k}^C = \dot{q}_k^{n,p} = C_k^{n,p} \dot{U}_k^{n,p}.
$$
 (4)

Здесь точкой обозначается производная по времени. Дифференцируя по времени равенство

$$
\mathcal{E}_0 = U_k^n + U_k^p,\tag{5}
$$

получаем

$$
\dot{U}_k^p = -\dot{U}_k^n. \tag{6}
$$

Рассмотрим ток  $I_k$ . С одной стороны  $I_k$  = =  $I_{p,k+1}^C - I_{n,k+1}^C$ , с другой  $I_k = I_{p,k}^{c_{T-M}} + I_{n,k}^{c_{T-M}}$ . Далее рассмотрим ток, текущий от точки с потенциалом  $\mathscr{E}_0$  к точке заземления. Используя формулы (3), (4), (6) получаем следующие выражения:

$$
I_{k} = I_{p,k+1}^{C} - I_{n,k+1}^{C} = C_{k+1}^{p} U_{k+1}^{p} - C_{k+1}^{n} U_{k+1}^{n} =
$$
  
=  $-U_{k+1}^{n} (C_{k+1}^{p} + C_{k+1}^{n}) = I_{p,k}^{c_{T-M}} + I_{n,k}^{c_{T-M}}.$  (7)

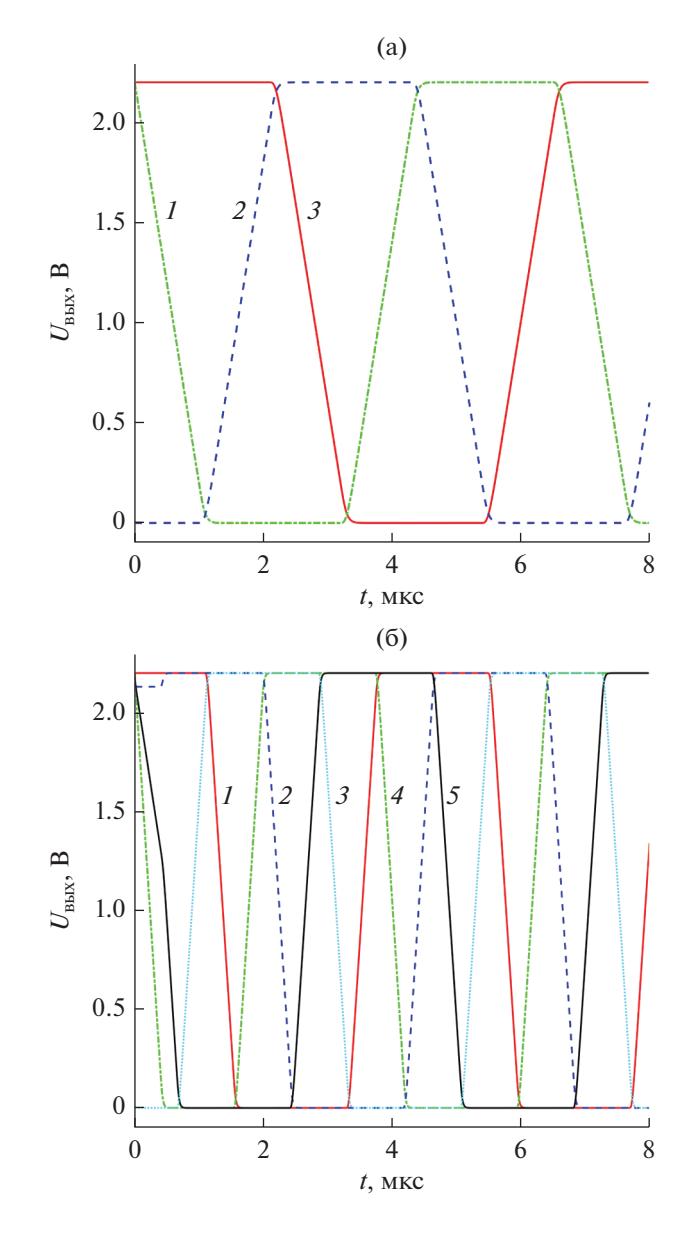

Рис. 7. Меандр генератора, состоящего из трех (а) и пяти (б) инверторов: зависимость выходного напряжения первого... пятого инверторов (кривые  $1-5$  соответственно) от времени.

Введем новые обозначения:

$$
U_k \equiv U_k^n \equiv U_{\text{bx},k}.\tag{8}
$$

С учетом ЭДС, моделирующих воздействие помехи (см. рис. 3), получим

$$
U_{\text{BUX},k} = U_{k+1} - \mathcal{E}_k(t). \tag{9}
$$

Введем новое обозначение:

$$
C_k^n + C_k^p = C_k. \tag{10}
$$

Значение подзатворной емкости, как правило, составляет порядка 1 пФ [14]. Поэтому будем считать, что  $C_k = 2 \pi \Phi$ . Подставляя (8)-(10) в (7), получим систему дифференциальных уравнений, которые описывают колебания кольневого генератора:

$$
\dot{U}_k = -C_k^{-1} \left\{ I_{p,k-1}^{\text{CT-H}} \left( U_{k-1} - \mathcal{E}_0; U_k - \mathcal{E}_0 - \mathcal{E}_{k-1} \right) + \right. \\ \left. + I_{n,k-1}^{\text{CT-H}} \left( U_{k-1}; U_k - \mathcal{E}_{k-1} \right) \right\}.
$$
 (11)

Для численного решения системы (11) использовался метод Рунге-Кутты 4-го порядка. Меандры колебаний кольцевого генератора, состоящего из трех и пяти инверторов, при указанных выше параметрах модели представлены на рис. 7а и 7б. В первом случае период колебаний генератора  $T =$  $= 6.6$  MKC, а во втором  $T = 11$  MKC.

### 3. ФАЗОВЫЙ СЛВИГ МЕАНДРА КОЛЕБАНИЙ, АНАЛИТИЧЕСКИЙ ПОДХОД

Рассмотрим систему дифференциальных уравнений (11), которая описывает меандр колебаний кольцевого генератора. Учтем, что  $U_{k-1} = U_{cr-6,k-1}^n$ ,  $U_k - \mathcal{E}_{k-1} = U_{\text{cr-}n,k-1}^n$ , где  $U_{3-6,k-1}^n$  — напряжение между затвором и базой *n*-канального транзистора в  $(k-1)$ -м инверторе, а  $U_{c_{r-k,k-1}}^{n}$  – напряжение между стоком и истоком *п*-канального транзистора в  $(k-1)$ -м инверторе. Тогда, обозначив в (11)  $I_{k-1}^{c_{\text{T-H}}} = I_{p,k-1}^{c_{\text{T-H}}} + I_{n,k-1}^{c_{\text{T-H}}}$ , перепишем (11) в виде

$$
\dot{U}_k = -C_k^{-1} I_{k-1}^{\mathrm{c}\mathrm{T}-\mathrm{H}} \left( U_{3-6,k-1}^n; U_{\mathrm{c}\mathrm{T}-\mathrm{H},k-1}^n \right). \tag{12}
$$

Сформулируем постановку задачи о расчете фазового сдвига меандра колебаний. Пусть функции  $U_{0,k}(t)$  — решения системы (12) для случая, когда воздействия помехи не происходит (т.е.  $U_{0,k}(t)$  — невозмущенный помехой меандр колебаний). Функции  $U_{0,k}(t)$  будем считать известными. Далее будем рассматривать только импульсные помехи прямоугольной формы. Пусть известны параметры данной помехи: амплитуды ЭДС  $\mathscr{E}_{1,2,3,...,N}$ , а также  $t_0$  и  $t_1$  – моменты времени начала и завершения действия помехи. Таким образом,  $\mathscr{E}_k$  на интервале  $[t_0, t_1]$  равны некоторым константам, а вне этого интервала равны нулю. При этом считаем, что уже в момент времени  $t_0$  все  $\mathscr{E}_k$  = const, поэтому все  $d\mathscr{E}_k/dt = 0$ . Под воздействием помехи исходный меандр колебаний  $U_{0,k}(t)$  изменяется. Обозначим возмущенный помехой меандр как  $U_k(t)$ . Пусть  $t_2$  — характерное время, при котором происходит восстановление исходной формы меандра. После восстановления исходной формы меандра фаза  $U_k(t)$  будет смещена относительно фазы  $U_{0,k}(t)$  на некоторое значение  $\vartheta$ . Требуется найти это значение  $\vartheta.$ 

Заметим, что вне интервала времени  $[t_0, t_1]$  верно равенство

$$
{I}^{\mathrm{CT}\text{-}\mathrm{H}}_{k-\mathrm{l}} \left( {U}^n_{\text{3-6},k-\mathrm{i}}; {U}^n_{\mathrm{CT}\text{-}\mathrm{H},k-\mathrm{l}} \right) \equiv {I}^{\mathrm{CT}\text{-}\mathrm{H}}_{k-\mathrm{l}} \left( {U}_{k-\mathrm{i}};{U}_{k} \right).
$$

Рассмотрим интервал времени воздействия помехи  $(t_0, t_1)$ . Используя метод Эйлера, найдем возмущенное решение системы (12) (т.е. функции  $U_k(t)$ ) в момент завершения внешнего воздействия  $t_1$ :

$$
U_k(t_1) = U_k(t_0) + \dot{U}_k(t_0)(t_1 - t_0) + \ddot{U}_k(t_0)(t_1 - t_0)^2/2.(13)
$$

Поскольку заряд на подзатворной емкости не может измениться мгновенно, в момент времени t<sub>0</sub> возмущенное и невозмущенное решения (12) равны:

$$
U_k(t_0) = U_{0,k}(t_0). \tag{14}
$$

Значения  $\dot{U}_k(t_0)$  можно считать известными. Действительно,  $\dot{U}_k(t_0)$  можно найти из выражения (12), поскольку в него входят только известные величины, такие как  $U_{0,k}(t_0)$ ,  $\mathcal{E}_0$ ,  $\mathcal{E}_k(t_0)$ .

Найдем  $\ddot{U}_k(t_0)$ , продифференцировав (12) по времени:

$$
\dot{U}_{k}(t_{0}) =
$$
\n
$$
= -C_{k}^{-1} \left( \frac{\partial I_{k-1}^{\mathrm{CT-H}}(t_{0})}{\partial U_{3-6,k-1}^{n}} \dot{U}_{k-1}(t_{0}) + \frac{\partial I_{k-1}^{\mathrm{CT-H}}(t_{0})}{\partial U_{\mathrm{CT-H},k-1}^{n}} \dot{U}_{k}(t_{0}) \right). \quad (15)
$$

Отметим, в выражение (15) также входят только известные величины. Подставим (12) (при  $t = t_0$ ) и (14), (15) в (13) и, таким образом, выразим возмущенное решение системы  $U_k$  в момент времени завершения действия помехи  $t_1$  через известные (согласно описанной выше постановке задачи) величины:

$$
U_{k}(t_{1}) = U_{0,k}(t_{0}) + U_{k}(t_{0})(t_{1} - t_{0}) -
$$

$$
- C_{k}^{-1} \left( \frac{\partial I_{k-1}^{c_{T-M}}(t_{0})}{\partial U_{3-6,k-1}^{n}} \dot{U}_{k-1}(t_{0}) + \frac{\partial I_{k-1}^{c_{T-M}}(t_{0})}{\partial U_{c_{T-M,k-1}}^{n}} \dot{U}_{k}(t_{0}) \right) \times (16)
$$

$$
\times \frac{(t_{1} - t_{0})^{2}}{2}.
$$

Теперь рассмотрим интервал времени  $(t_1, t_2)$ . Поскольку действие помехи заканчивается в момент времени  $t_1$ , возмущенное помехой решение  $U_k$  и невозмущенное помехой решение  $U_{0,k}$  на интервале  $(t_1, t_2)$  удовлетворяют одной и той же системе дифференциальных уравнений (отличие заключается лишь в начальных условиях, ставящихся при  $t = t_1$ :

$$
\dot{U}_k = -C_k^{-1} I_{k-1}^{\text{CT-H}} \left( U_{k-1}; U_k \right), \tag{17}
$$

$$
\dot{U}_{0,k} = -C_k^{-1} I_{k-1}^{\text{c}T-\text{H}} (U_{0,k-1}; U_{0,k}). \tag{18}
$$

РАДИОТЕХНИКА И ЭЛЕКТРОНИКА 2022 том 67  $No 8$ 

Введем функцию  $V_k$ , которая равна разности решений уравнений (17) и (18):

$$
U_k = U_{0,k} - V_k,\t\t(19)
$$

$$
\dot{V}_k = \dot{U}_k - \dot{U}_{0k}.
$$
 (20)

Предположим, что  $U_{0,k} \geq V_k$ . Подставим в (20) уравнения (17) и (18) и получим

$$
\dot{V}_k = -C_k^{-1} \left\{ I_{k-1}^{\text{CT-M}} \left( U_{k-1}; U_k \right) - I_{k-1}^{\text{CT-M}} \left( U_{0,k-1}; U_{0,k} \right) \right\}. (21)
$$

Подставляя (19) в (21), проводя разложение в ряд Тейлора по  $V_k$  до первого порядка малости, получаем

$$
\dot{V}_{k} = -C_{k}^{-1} \left\{ I_{k-1}^{c_{1-M}} \left( U_{0,k-1}; U_{0,k} \right) + \right. \\
\left. + \frac{\partial I_{k-1}^{c_{1-M}} \left( U_{0,k-1}; U_{0,k} \right)}{\partial U_{3-6,k-1}^{n}} V_{k-1} + \frac{\partial I_{k-1}^{c_{1-M}} \left( U_{0,k-1}; U_{0,k} \right)}{\partial U_{c_{1-M,k-1}}^{n}} V_{k} - I_{k-1}^{c_{1-M}} \left( U_{0,k-1}; U_{0,k} \right) \right\},
$$
\n(22)

и окончательно

 $\overline{+}$ 

$$
\dot{V}_{k} = -C_{k}^{-1} \left\{ \frac{\partial I_{k-1}^{\text{CT-II}} \left( U_{0,k-1}; U_{0,k} \right)}{\partial U_{3-6,k-1}^{n}} V_{k-1} + \frac{\partial I_{k-1}^{\text{CT-II}} \left( U_{0,k-1}; U_{0,k} \right)}{\partial U_{\text{CT-II},k-1}^{n}} V_{k} \right\}.
$$
\n(23)

Из (19) найдем начальные условия для системы (23):

$$
V_k(t_1) = U_k(t_1) - U_{0,k}(t_1).
$$
 (24)

Далее оказывается удобным ввести функцию, определяемую равенством

$$
W_k(t) = V_k(t) + A \dot{U}_{0,k}(t), \qquad (25)
$$

где  $A$  – произвольная константа, не равная нулю. Докажем, что функции  $A\dot{U}_{0,k}(t)$  являются частными решениями системы (23). Для этого покажем, что подстановка частного решения  $A\dot{U}_{0,k}(t)$  в уравнение (23) и дифференцирование по времени уравнения (18) приводит к одному результату. Пусть

$$
V_k(t) = A U_{0,k}(t).
$$
 (26)

Подставим (26) в (23) и получим

$$
\dot{V}_k(t) = A \ddot{U}_{0,k}(t) =
$$
\n
$$
= -C_k^{-1} \left\{ \frac{\partial I_{k-1}^{c_{T-H}}}{\partial U_{3-6,k-1}^{n}} (U_{0,k-1}; U_{0,k}) A \dot{U}_{0,k-1} + \frac{\partial I_{k-1}^{c_{T-H}}}{\partial U_{c_{T-H,k-1}}^{n}} (U_{0,k-1}; U_{0,k}) A \dot{U}_{0,k} \right\}.
$$
\n(27)

821

Сократим левую и правую части уравнения (27) на коэффициент А, получим

$$
\ddot{U}_{0,k}(t) = -C_k^{-1} \left\{ \frac{\partial I_{k-1}^{\text{CT-H}}}{\partial U_{3-6,k-1}^n} \dot{U}_{0,k-1} + \frac{\partial I_{k-1}^{\text{CT-H}}}{\partial U_{\text{CT-H},k-1}^n} \dot{U}_{0,k} \right\}. (28)
$$

Теперь продифференцируем выражение (18) по времени и получим:

$$
\frac{d}{dt}\dot{U}_{0,k}(t) = \ddot{U}_{0,k}(t) =
$$
\n
$$
= -C_k^{-1} \left\{ \frac{\partial I_{k-1}^{c_{T-H}}}{\partial U_{3-6,k-1}^n} \dot{U}_{0,k-1} + \frac{\partial I_{k-1}^{c_{T-H}}}{\partial U_{c_{T-H,k-1}}^n} \dot{U}_{0,k} \right\}.
$$
\n(29)

Формулы (28) и (29) совершенно идентичны, отсюда следует, что (26) действительно является частным решение системы (23).

Выберем  $A = -\vartheta$ , тогда, подставляя  $A = -\vartheta$  и (19) в (25), получаем

$$
W_{k}(t) = U_{k}(t) - U_{0,k}(t) - \vartheta \dot{U}_{0,k}(t). \tag{30}
$$

Устремим  $t \rightarrow \infty$ . Меандр колебаний после воздействия помехи будет принимать форму невозмущенного решения системы (12), но сдвинутого по времени на величину у относительно невозмущенного решения

$$
U_k(t) \underset{t \to \infty}{\to} U_{0,k}(t + \vartheta). \tag{31}
$$

Тогда (30) при  $t \to \infty$ 

$$
W_{k}(t) = U_{0,k}(t+\vartheta) - U_{0,k}(t) - \vartheta \dot{U}_{0,k}(t). \qquad (32)
$$

Так как

$$
U_{0,k}(t+\vartheta) - U_{0,k}(t) = U_{0,k}(t)\vartheta + O(\vartheta^2), \qquad (33)
$$

то, подставляя (33) в (32), получим при  $t \rightarrow \infty$ :

$$
W_k(t) = \dot{U}_{0,k}(t)\vartheta + O(\vartheta^2) - \vartheta \dot{U}_{0,k}(t) = O(\vartheta^2).
$$
 (34)

Поскольку система (23) линейна,  $V_k$  – решение этой системы, а  $\vartheta \dot{U}_{0,k}$  – частное решение, то и функции  $W_k$  также будут являться решениями данной системы, но при других начальных условиях. Подставим  $W_k$  в (23), получим

$$
\dot{W}_{k} = -C_{k}^{-1} \left\{ \frac{\partial I_{k-1}^{\text{CT-11}} \left( U_{0,k-1}; U_{0,k} \right)}{\partial U_{3-6,k-1}^{n}} W_{k-1} + \frac{\partial I_{k-1}^{\text{CT-11}} \left( U_{0,k-1}; U_{0,k} \right)}{\partial U_{\text{CT-1},k-1}^{n}} W_{k} \right\}.
$$
\n(35)

Начальные условия для  $W_k$  найдем из определения функции (30):

$$
W_{k}(t_{1})=U_{k}(t_{1})-U_{0,k}(t_{1})-\vartheta U_{0,k}(t_{1}). \qquad (36)
$$

Проинтегрируем (35) от  $t_1$  до  $\infty$ 

$$
W_{k} (\infty) - W_{k} (t_{1}) =
$$
  
=  $-C_{k}^{-1} \int_{t_{1}}^{\infty} \frac{\partial I_{k-1}^{c_{1}-H}}{\partial U_{3-6,k-1}^{n}} (U_{0,k-1}; U_{0,k}) W_{k-1} dt -$  (37)  
 $- C_{k}^{-1} \int_{t_{1}}^{\infty} \frac{\partial I_{k-1}^{c_{1}-H}}{\partial U_{c_{1}-H,k-1}^{n}} (U_{0,k-1}; U_{0,k}) W_{k} dt.$ 

Подставим (36) в (37), учитывая (34), получим

$$
0 - (U_{k}(t_{1}) - U_{0,k}(t_{1}) - \vartheta U_{0,k}(t_{1})) =
$$
\n
$$
= -C_{k}^{-1} \int_{t_{1}}^{\infty} \frac{\partial I_{k-1}^{c_{T-n}}(U_{0,k-1};U_{0,k})}{\partial U_{3-6,k-1}^{n}} W_{k-1} dt -
$$
\n
$$
- C^{-1} \int_{t_{1}}^{\infty} \frac{\partial I_{k-1}^{c_{T-n}}(U_{0,k-1};U_{0,k})}{\partial U_{c_{T-n,k-1}}^{n}} W_{k} dt,
$$
\n
$$
\vartheta \dot{U}_{0,k}(t_{1}) = U_{k}(t_{1}) - U_{0,k}(t_{1}) -
$$
\n
$$
= -C_{k}^{-1} \int_{t_{1}}^{\infty} \frac{\partial I_{k-1}^{c_{T-n}}}{\partial U_{3-6,k-1}^{n}} (U_{0,k-1};U_{0,k}) W_{k-1} dt -
$$
\n
$$
- C_{k}^{-1} \int_{t_{1}}^{\infty} \frac{\partial I_{k-1}^{c_{T-n}}}{\partial U_{c_{T-n,k-1}}^{n}} (U_{0,k-1};U_{0,k}) W_{k} dt.
$$
\n(39)

Чтобы найти  $\vartheta$  из (39), требуется приближенный метод нахождения функций  $W_k(t)$ . Мы предлагаем следующий метод. Введем обозначения

$$
a_{k,k}(t) = -C_k^{-1} \frac{\partial I_{k-1}^{\text{cr-}H}}{\partial U_{s-6,k-1}^n} (U_{0,k-1}(t); U_{0,k}(t)), \quad (40)
$$

$$
a_{k,k-1}(t) = -C_k^{-1} \frac{\partial I_{k-1}^{c_{T-M}}}{\partial U_{c_{T-M,k-1}}^{n}} (U_{0,k-1}(t); U_{0,k}(t)), \quad (41)
$$

тогда (35) принимает вид

$$
\dot{W}_k = a_{k,k}(t)W_k + a_{k,k-1}(t)W_{k-1}.
$$
 (42)

Определим нулевое приближение как

$$
\dot{W}_k^{[0]} = a_{k,k} \left( t \right) W_k^{[0]},\tag{43}
$$

а первое приближение как

$$
\dot{W}_k^{[1]} = a_{k,k}(t)W_k^{[1]} + a_{k,k-1}(t)W_{k-1}^{[0]}.
$$
 (44)

Решения уравнений (43) имеют вид

$$
W_k^{[0]}(t) = W_k(t_1) G_k(t),
$$
  
\n
$$
G_k(t) = \exp\left(\int_{t_1}^t a_{k,k-1}(t') dt'\right).
$$
\n(45)

Далее для краткости введем следующие обозначения:

$$
I_{k}(t) = \frac{\partial I_{k-1}^{\text{cr}-\text{H}}}{\partial U_{3-6,k-1}^{\text{H}}} (U_{0,k-1}(t); U_{0,k}(t)), \tag{46}
$$

РАДИОТЕХНИКА И ЭЛЕКТРОНИКА  $N_2$  8 2022 том 67

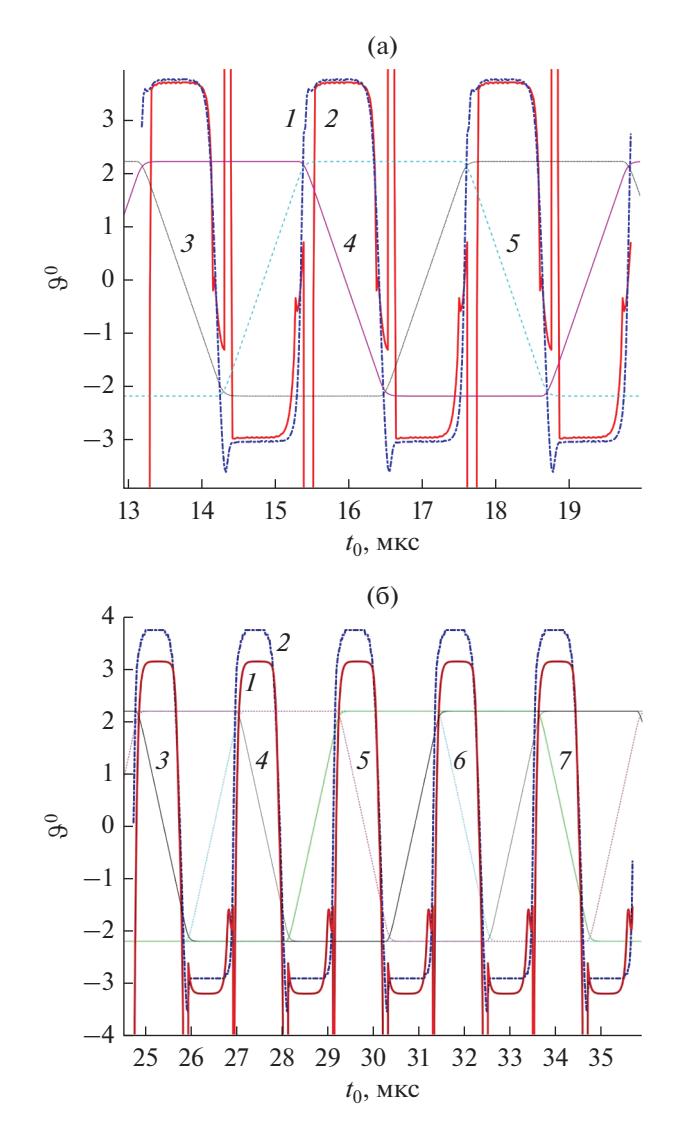

Рис. 8. Зависимость дот  $t_0$  для кольцевого генератора с тремя (а) и пятью (б) инверторами: кривая 1 соответствует формуле (53), кривая 2 - численному эксперименту, кривые 3-7 - невозмущенные меандры колебаний (выходные напряжения  $U_{\text{BLX}, k}$ ), приведенные для наглядности.

$$
M_{k}(t) = \frac{\partial I_{k-1}^{c^{T-H}}}{\partial U_{c^{T-H},k-1}^{m}}(U_{0,k-1}(t);U_{0,k}(t)), \qquad (47)
$$

$$
J_{k}(t) = C_{k}^{-1} \int_{t_{1}}^{t} I_{k}(t') \frac{G_{k-1}(t')}{G_{k}(t')} dt'.
$$
 (48)

Тогда, учитывая (45)-(48), получаем решение для системы (44):

$$
W_{k}^{[1]}(t) = G_{k}(t)W_{k}(t_{1}) - G_{k}(t)W_{k-1}(t_{1})J_{k}(t), \quad (49)
$$

где  $W_k(t_1)$  — начальные условия. Введем коэффициенты:

$$
F_k = C_k^{-1} \int_{t_1}^{\infty} \{ M_k(t') G_k(t') J_k(t') - I_k(t') G_{k-1}(t') \} dt', \quad (50)
$$

$$
H_k = C_k^{-1} \int_{t_1}^{\infty} I_k(t') G_{k-1}(t') J_{k-1}(t') dt', \qquad (51)
$$

$$
D_k = -C_k^{-1} \int_{t_1}^{\infty} M_k(t') G_k(t') dt'.
$$
 (52)

Подставляя (49)-(52) в (39), учитывая (30), выразим из (39)  $\vartheta$  и получим

$$
\vartheta = \frac{V_k(t_1) + V_k(t_1)D_k + V_{k-1}(t_1)F_k + V_{k-2}(t_1)H_k}{\dot{U}_{0,k}(t_1) + \dot{U}_{0,k}(t_1)D_k + \dot{U}_{0,k-1}(t_1)F_k + \dot{U}_{0,k-2}(t_1)H_k},\tag{53}
$$

РАДИОТЕХНИКА И ЭЛЕКТРОНИКА том 67  $N_2$  8 2022 где  $V_k(t_1) = U_k(t_1) - U_{0,k}(t_1)$ . Отметим, что функции  $U_k(t_1)$  и  $\dot{U}_{0,k}(t_1)$ выражаются через известные величины, согласно формулам (16) и (12).

На рис. 8а и 8б приведены зависимости величины фазового сдвига у от момента времени начала действия помехи t<sub>0</sub> для кольцевых генераторов, состоящих из трех и пяти инверторов. Продолжительность помехи составляла  $T_{\text{nom}} = 0.01 T$ , а амплитуды всех ЭДС, задающих помеху,  $\mathcal{E}_k = 0.1$  В. Для наглядности на данных графиках также изображены меандры колебаний. Графики сдвига фаз на рис. 8а и 86 периодические с периодами Т/3 и Т/5 соответственно, что является следствием циклической симметрии кольцевых генераторов.

Сравнивая результаты численных расчетов с результатами формулы (53), можно сделать вывод, что формула (53) дает хорошее приближение в тех областях, где происходит нарастание или спад фронта выходного напряжение  $U_{\text{max }k}$  на каком-либо инверторе. В областях же, где хотя бы у одного из инверторов происходит переход напряжения к уровню логического нуля или уровню логической единицы аналитическая, формула (53) не дает корректных результатов. Скорее всего, в ланных областях не выполняется условие малости  $U_0$   $_k \geq V_k$ .

#### ЗАКЛЮЧЕНИЕ

В данной работе предложена постановка задачи о нахождении фазового сдвига меандра автоколебательной системы, происходящего под воздействием внешних электромагнитных помех.

Задача о нахождении фазового сдвига кольцевого генератора в общем случае является нелинейной. Однако мы показали, что данную задачу при ряде предположений можно линеаризовать, что является существенным упрощением. Предлагаемый нами аналитический метод приближенного нахождения фазового сдвига в случае кольцевого генератора включает в себя множество малых параметров, поэтому достаточно сложно оценить границы его применимости. Однако было показано, что в общем случае аналитический подход дает неплохие результаты в областях, где происходит нарастание фронта информационного сигнала (логической единицы). В данных областях продемонстрировано соответствие численных расчетов и предлагаемых аналитических формул.

#### СПИСОК ЛИТЕРАТУРЫ

- 1. Becchetti S., Richelli A., Colalongo L., Kovacs-Vajna Z. // Electronics. 2019. V. 8. №. 10. P. 1181. https://doi.org/10.3390/electronics8101181
- 2. Liu G., Zhao P., Qin Y. et al. // Energies. 2020. V. 13. № 5. P. 1130. https://doi.org/10.3390/en13051130
- 3. Mathur P., Raman S. // J. Electronic Materials. 2020. V. 49. № 5. P. 2975. https://doi.org/10.1007/s11664-020-07979-1
- 4. Gupta S., Tai N.H. // Carbon. 2019. V. 152. P. 159. https://doi.org/10.1016/j.carbon.2019.06.002
- 5. Drexler P., Čáp M., Fiala P. et al. // Sensors. 2019. V. 19. № 4. P. 923. https://doi.org/10.3390/s19040923
- 6. Вдовин В.А., Кулагин В.В., Черепенин В.А. // Электромагнитные волны и электрон. системы. 2003. T. 8. № 1. C. 64.
- 7. Пирогов Ю. А., Солодов А. В. // Журн. радиоэлек-2013. троники.  $N_2$  6. http://jre.cplire.ru/jre/ jun13/15/text.html.
- 8. Зиглин С.Л., Репецкая Л.В., Черепенин В.А. // Электромагнитные волны и электрон. системы. 2008. T. 13. № 6. C. 16.
- 9. Glazunov P., Vorobeva E., Vdovin V. et al. // 2020 7th All-Russian Microwave Conf. (RMC). Moscow. 25-27 Nov. N.Y.: IEEE., 2020. P. 273. https://doi.org/10.1109/RMC50626.2020.9312353
- 10. Глазунов П.С., Воробьева Е.А., Вдовин В.А., Слеп*ков А.И. //* Журн. радиоэлектроники. 2019. № 11. https://doi.org/10.30898/1684-1719.2019.11.20
- 11. Вдовин В.А. Гераськин А.А., Горбоконенко П. А. и др. // Журн. радиоэлектроники. 2020. № 11. https://doi.org/10.30898/1684-1719.2020.11.13
- 12. Дворников О., Шульгевич Ю. // Совр. электроника 2009. № 6. С. 52.
- 13. Микушин А.В., Сажнев А.М., Сединин В.И. Цифровые устройства и микропроцессоры. СПб.: БХВ-Петербург, 2010.
- 14. Бройдо В.Л. Вычислительные системы, сети и телекоммуникации. СПб.: ИД "Питер", 2003.
- 15. Datasheet: PIC32MZ Embedded Connectivity with Floating Point Unit (EF) Family. Chandler: Microchip Technology Inc., 2015-2019. 760 p.